## SAP ABAP table HRFPM\_FPM\_DOC\_BU {HRFPM: FPM Document Headers for Budget}

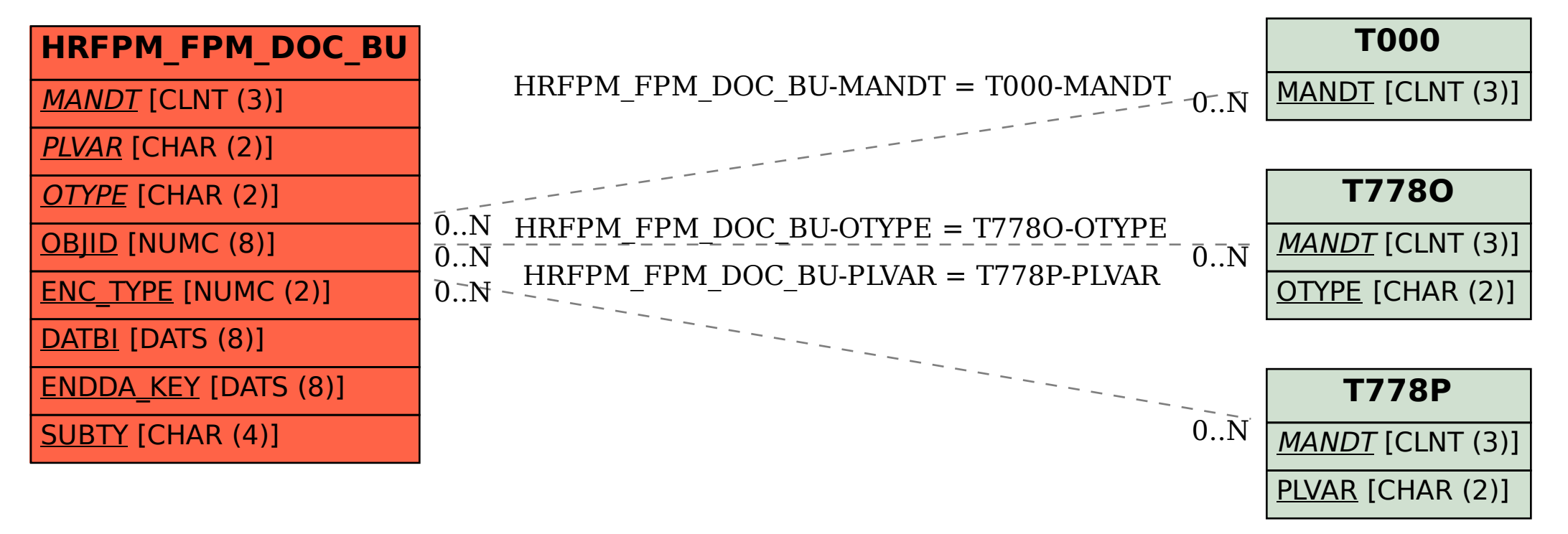